### **FHIR Questionnaires and Maps**

University of Victoria

Lloyd McKenzie May 8, 2024

ы International

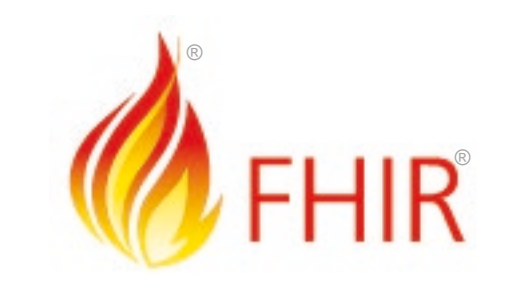

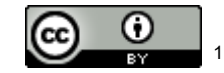

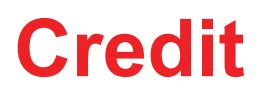

- These slides include content from Brian Postlethwaite
- With updates by Lloyd McKenzie

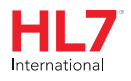

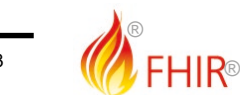

# **Forms in Healthcare**

- Assessments (Primary Care)
- Assessments (consumer)
- "Patient Reported Outcomes"
- Case Report Forms
- Gov't/Statutory forms
- Referrals template
- Pre-determination/Claims Forms
- Admission forms
- Satisfaction survey
- Surgical checklists
- Public Health Reporting
- Insurance/Payments
- General data entry

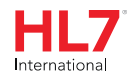

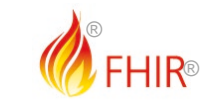

### **Why use forms?**

- AllergyIntolerance
- Condition
- Encounter
- FamilyMemberHistory
- MedicationStatement
- Observation
- Patient
- 100+ other resources

#### • QuestionnaireResponse

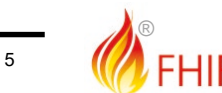

®

**or**

# **Forms provide:**

- Tight control over user experience:
	- How questions are phrased
	- What answer choices are permitted
	- What gets asked when (and in what order)
	- User interface 'appearance'
	- i.e. Consistency in data capture
- Full flexibility in what data is captured and how
- Very simple data model

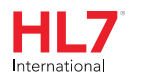

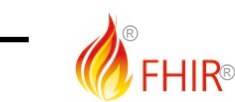

# **Forms for display**

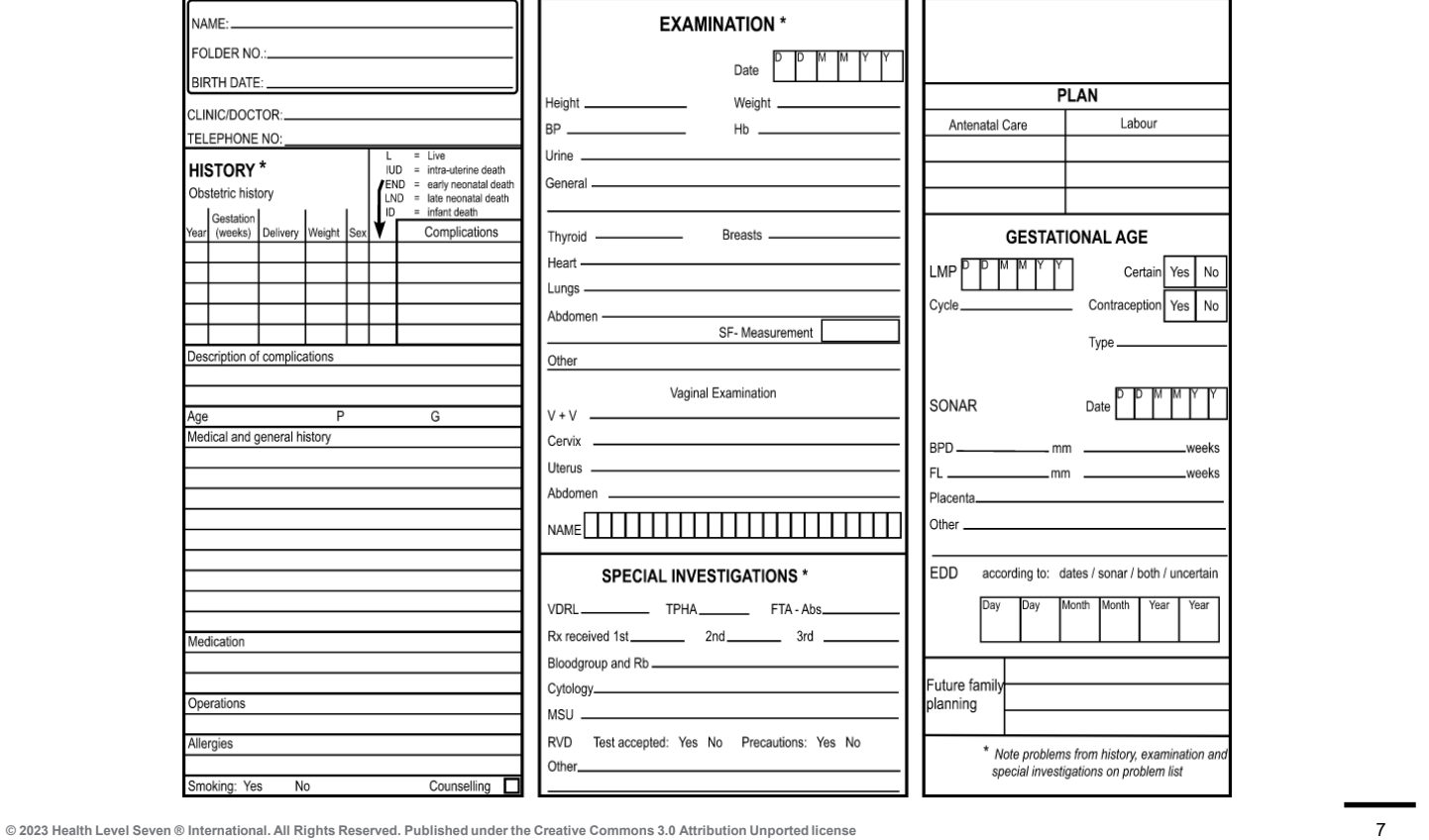

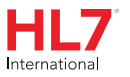

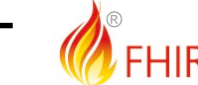

®

# **Why use anything other than Forms?**

- Questionnaire responses aren't "standard"
	- Inconsistent over time (different form 'versions')
		- Forms change fairly often
	- Inconsistent across organizations
	- Meaning of elements influenced by previous questions
		- "Address" means different things depending where it appears on the form
- In general, can't query QuestionnaireResponse based on what the answers are

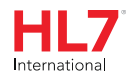

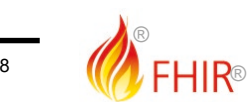

# **Common pattern**

- Use forms to capture data
	- Especially when using 'simple' clients
	- Possibly use 'population' to suck in data from existing records
- Extract data from form into other resources
- Use Provenance to tracker where the data came from
- Primarily pass around other resources
	- Can pass around Provenance and original QuestionnaireResponse if needed

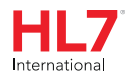

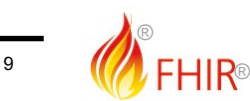

#### **Structure of a Questionnaire**

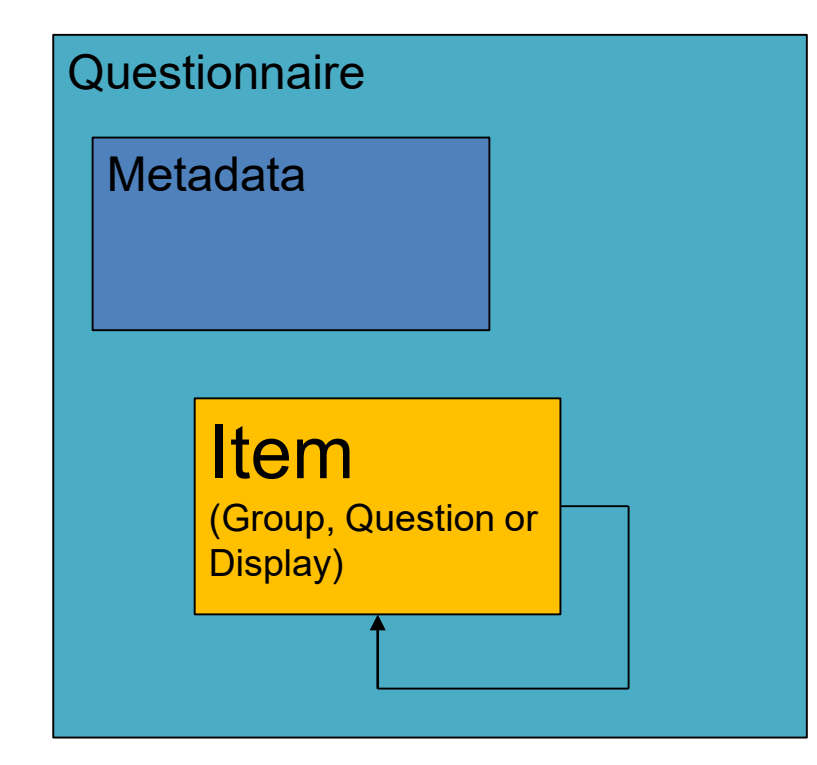

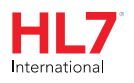

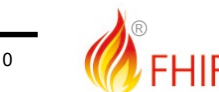

®

# **Types of item**

- Groups
	- Organize content of questionnaire
	- Must have children
	- Can't have answers
- Questions
	- Solicit information
	- Must have answers (but can be optional)
- Display
	- Additional text, no children, no answers

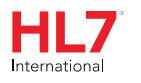

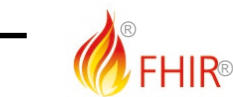

### **Anatomy of a Question**

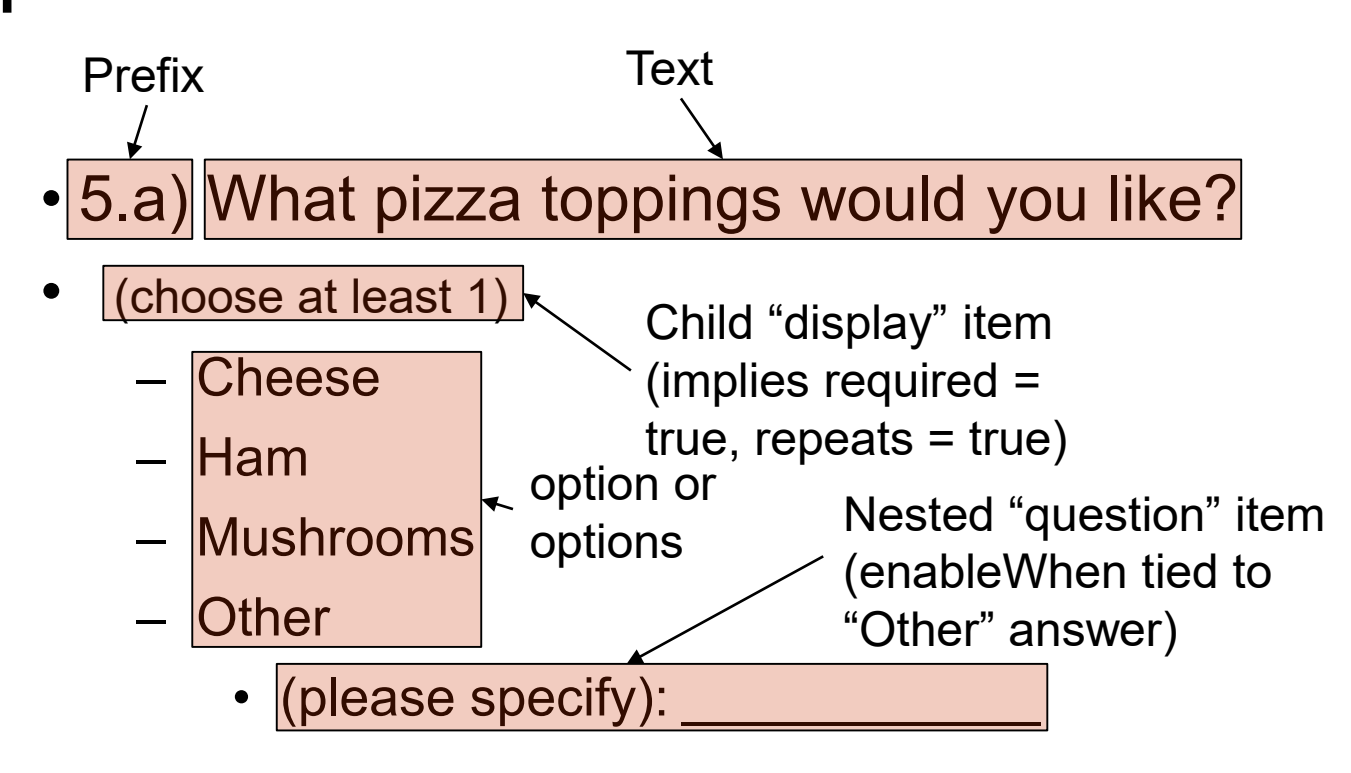

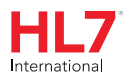

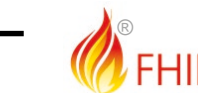

12

®

# **Questionnaire**

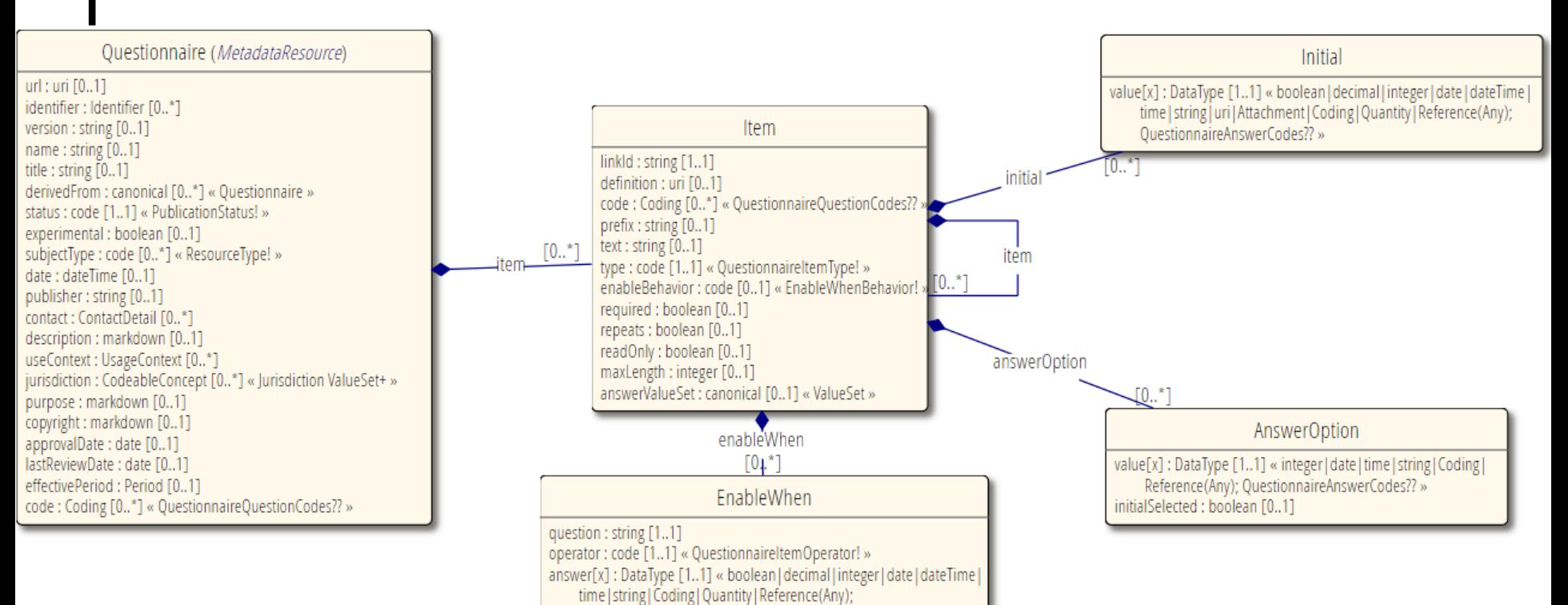

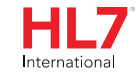

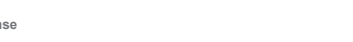

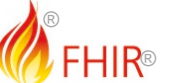

QuestionnaireAnswerCodes?? »

## **Linking Questionnaire to QuestionnaireResponse**

#### **Questionnaire QuestionnaireResponse**

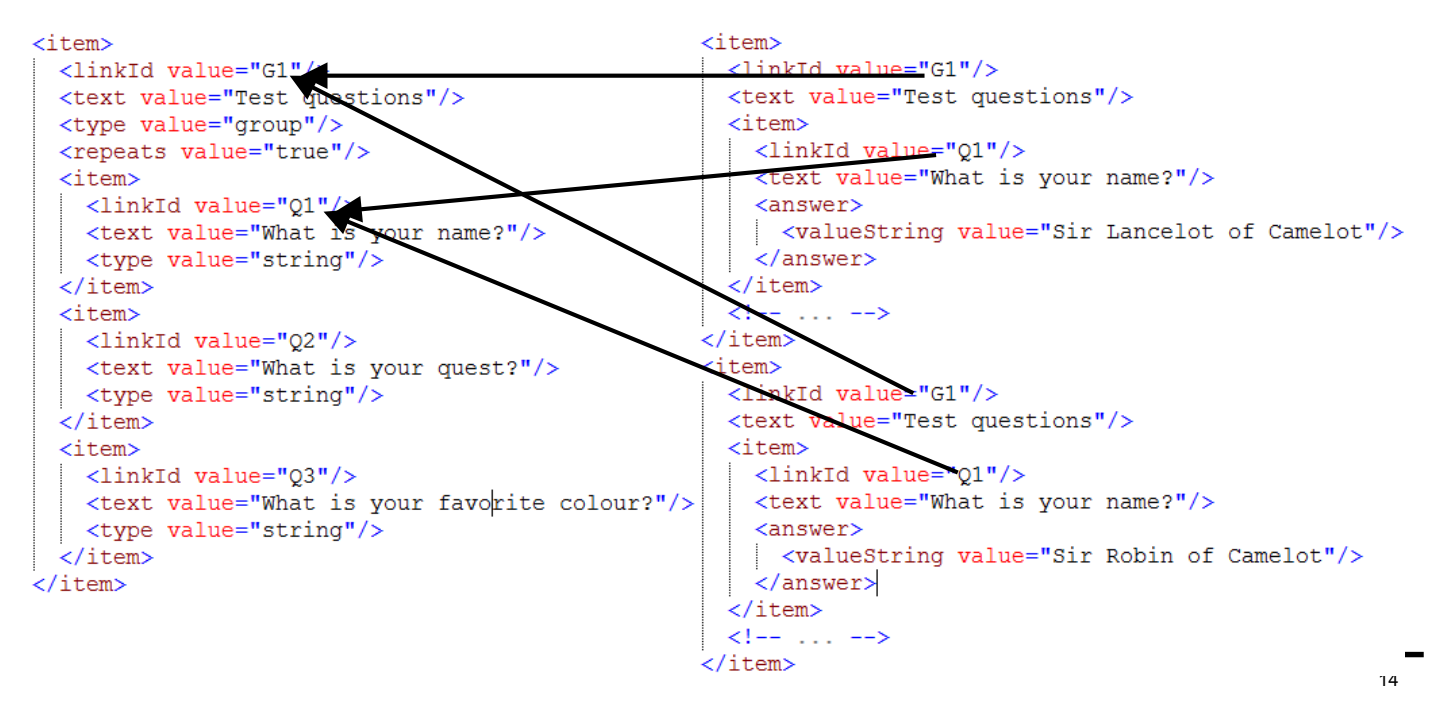

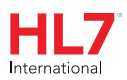

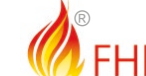

®

## **STRUCTURED DATA CAPTURE**

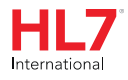

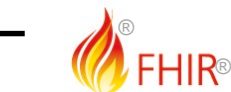

# **What is Structured Data Capture (SDC)?**

- Standardize/enhance capabilities of FHIR Questionnaires:
	- Workflow
	- Complex form rendering
	- Complex form behavior
	- Automatically populating forms
	- Automatically extracting data from completed forms
	- Adaptive forms

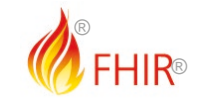

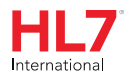

### **Complex workflow**

- How do you find a form?
- How do you retrieve allowed values?
- How do you manage form completion?
- How do you submit a form?
- How do you ask someone to complete a form?
- How do you track whether they've filled it out?
- How do you derive one form from another?

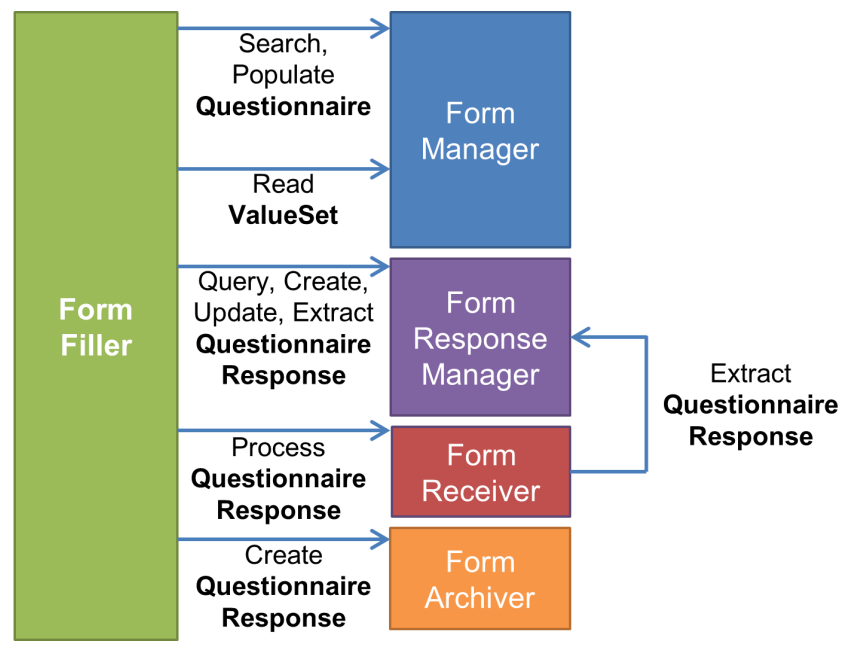

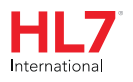

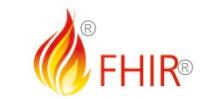

# **Complex form rendering**

- Have questions/instructions render the way you want
	- Pick at least one green option and no more than one red option
	- How are you feeling today?  $\overline{\textcircled{\textcirc}}$  is "great",  $\textcircled{\textcircled{\textcirc}}$  is "horrible"
- Hide or mark certain questions as 'read only' (e.g. calculated score)
- Should questions be a grid or table? Should a question use a dropdown? Checkboxes? Radio buttons?
	- And within that, how wide should columns be, what should column headings be, what should the steps on a slider be, etc.
- Additional display guidance.
	- Social Security number: nnn-nnn-nnn

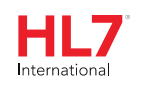

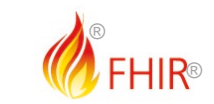

# **Complex form behavior**

- EnableWhen questions based on expressions
	- $-$  If the total score from group 1  $>$  30, then display these additional cardiology questions
- EnableWhen options
	- Only display "pregnancy" in "reason for absence" if gender = F
- Constraints
	- Can have a maximum of 2 questions with an answer of "most preferred"

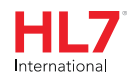

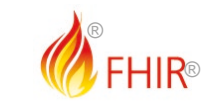

# **Complex form behavior (cont'd)**

- Constrain values
	- 5-10 characters
	- January 1-March 30
	- YYYY-MM
	- Must be a JPG or PNG, < 500KB
	- Must be lb or kg
	- Minimum 3 choices, maximum of 5

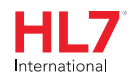

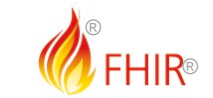

# **Complex form behavior (cont'd)**

- Constrain references
	- Answer must be Condition or "Diagnosis Observation"
	- Possible answers are: Observation?patient=\$patient.id&code=12345-5&…
	- "Click here to create a new value" (launches new questionnaire)

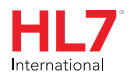

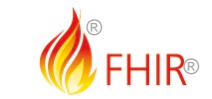

# **Complex form behavior (cont'd)**

- Perform calculations (e.g. scores)
	- Launch context patient, encounter, etc.
	- Use CQL or FHIRPath for calculations
	- Variables, initial expressions
- Create forms constructed from other forms

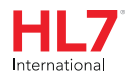

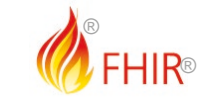

# **Pre-population**

- Requires:
	- context/source
	- mapping
	- processing engine
	- Knowledge of source structures (particularly profiled scope)

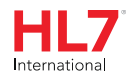

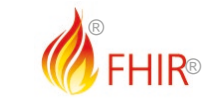

# **Pre-population**

- Current \$populate Options:
	- Observation based
	- FHIRPath based
	- StructureMap based

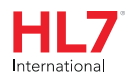

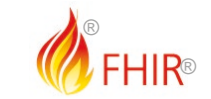

# **Pre-population – Observation based**

- Low flexibility of Questionnaire structure in mapping
- Source
	- Context may be provided in parameter, or SMART
	- Item.code for LOINC/SNOMED/other to search

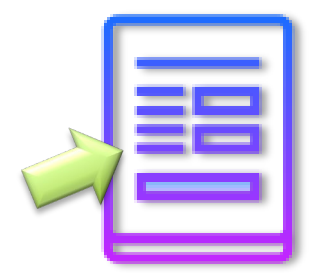

- Extension questionnaire-observationLinkPeriod to define range to check for last observation to read
- Mapping
	- Item.code for LOINC/SNOMED/other for the values to be extracted from the observation
	- Groups can be used for extracting observation components
	- If the system understands that codings like LOINC 21112-8 is patient.birthDate, then it may extract data like this also

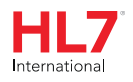

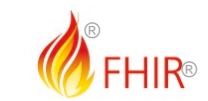

```
<item>
<extension url="http://hl7.org/fhir/StructureDefinition/questionnaire-observationLinkPeriod">
  <valueDuration>
    <value value="3"/>
   <system value="http://unitsofmeasure.org"/>
   <code value="mo"/>
  </valueDuration>
</extension>
<linkId value="code-pop-demo"/>
<code>
 <system value="http://loinc.org"/>
 <code value="29463-7"/>
 <display value="Body weight"/>
</code>
<code>
 <system value="http://loinc.org"/>
 <code value="3141-9"/>
 <display value="Body weight Measured"/>
</code>
<code><system value="http://loinc.org"/>
  \langlecode value="8341-0"/>
 <display value="Dry body weight Measured"/>
\langle/code>
<text value="What is your current weight?"/>
<type value="quantity"/>
```
During the pre-population stage, this is the query that could be produced to extract the data: (assuming that the date of 3 months ago was 2020-06-02) [base]?Observation?subject=[questionnaire response subject id] &code=http%3A//loinc.org|29463-7,http%3A//loinc.org|3141-9, http%3A//loinc.org|8341-0 &status=completed &date=ge2020-06-02 &\_sort=-date &\_count=1

# **Pre-population – FHIRPath based**

#### • Source

- Context may be provided in parameter, or SMART
	- extension questionnaire-launchContext
	- Produces a bundle for processing
- Mapping
	- FHIR Path expressions for each property to map
		- extension "questionnaire-itemContext"
		- Extension "sdc-questionnaire-initialExpression"
	- Leverage variables to assist in calculations
		- Extension "variable" uses Expression datatype
- More Flexible, requires knowledge of FHIRPath and FHIR Queries to create the mappings

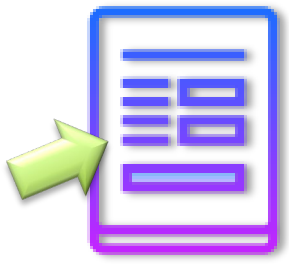

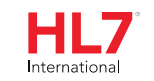

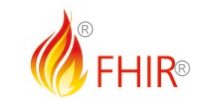

# **Conversion/Mapping to other resources**

#### <http://build.fhir.org/ig/HL7/sdc/extraction.html>

- Observation based extraction
	- Item.code for LOINC/SNOMED/other codings for the values to be extracted
	- groups can create components in the observation too
- Definition based extraction ([http://hl7.org/fhir/questionnaire.html#2.38.5.4\)](http://hl7.org/fhir/questionnaire.html#2.38.5.4)
	- item.definition directly links to an element in a structure definition e.g. http://hl7.org/fhir/StructureDefinition/Observation#Observation.comment
	- Can link each item, supporting repeating items!
	- Caveat: can't do complex split/join/calculations, and shape of questionnaire must closely match **StructureDefinition**
- StructureMap based extraction
	- Explicit mappings for every property
	- Uses the FHIR mapping language, can be very complex but flexible, it is a transform language
	- Use the [questionnaire-targetStructureMap](http://build.fhir.org/ig/HL7/sdc/extension-sdc-questionnaire-targetStructureMap.html) extension on the questionnaire

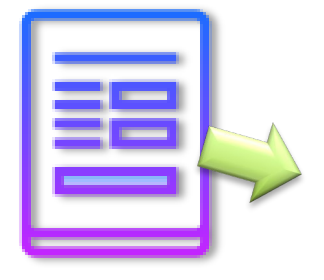

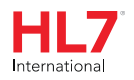

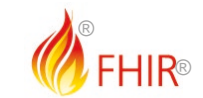

# **Creating Questionnaires**

- Converting existing non FHIR definitions
- [U.S National Library of Medicine's](https://lforms-formbuilder.nlm.nih.gov/) Form Builder for LHC-Forms/FHIR Questionnaire (STU3, R4)
- Grahame's editor
- SmartQ editor (DSTU2/STU3 only) [http://smartqedit.azurewebsites.net](http://smartq.azurewebsites.net/)
- Using text editor
- Others?

*(or combination of the above)*

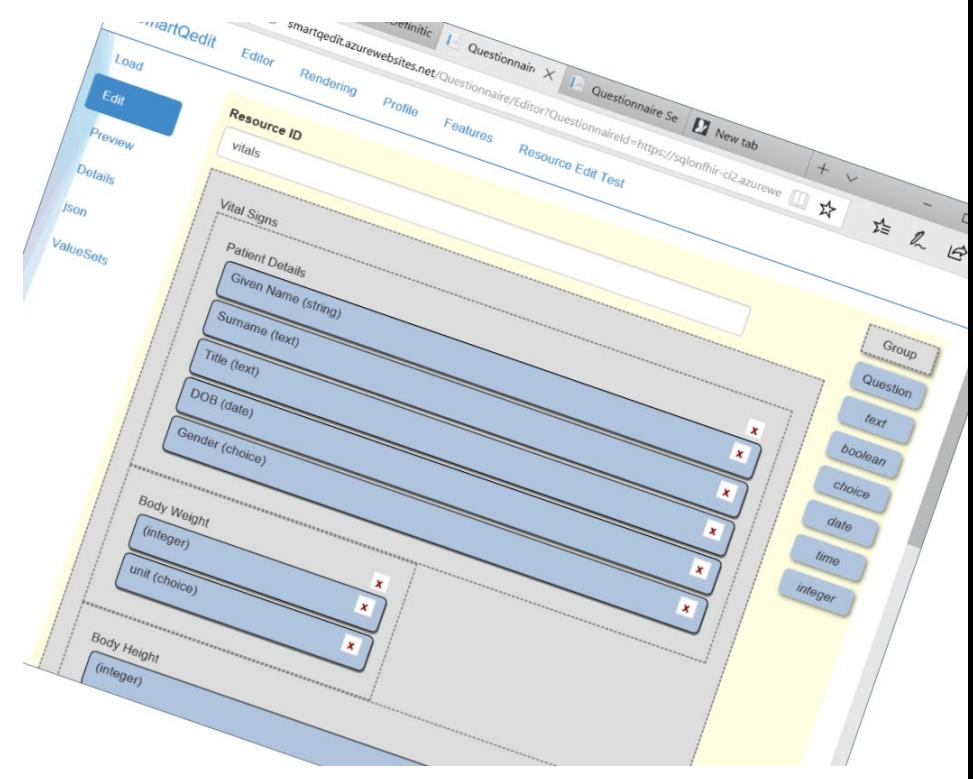

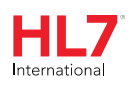

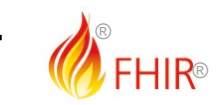

### **Adaptive forms**

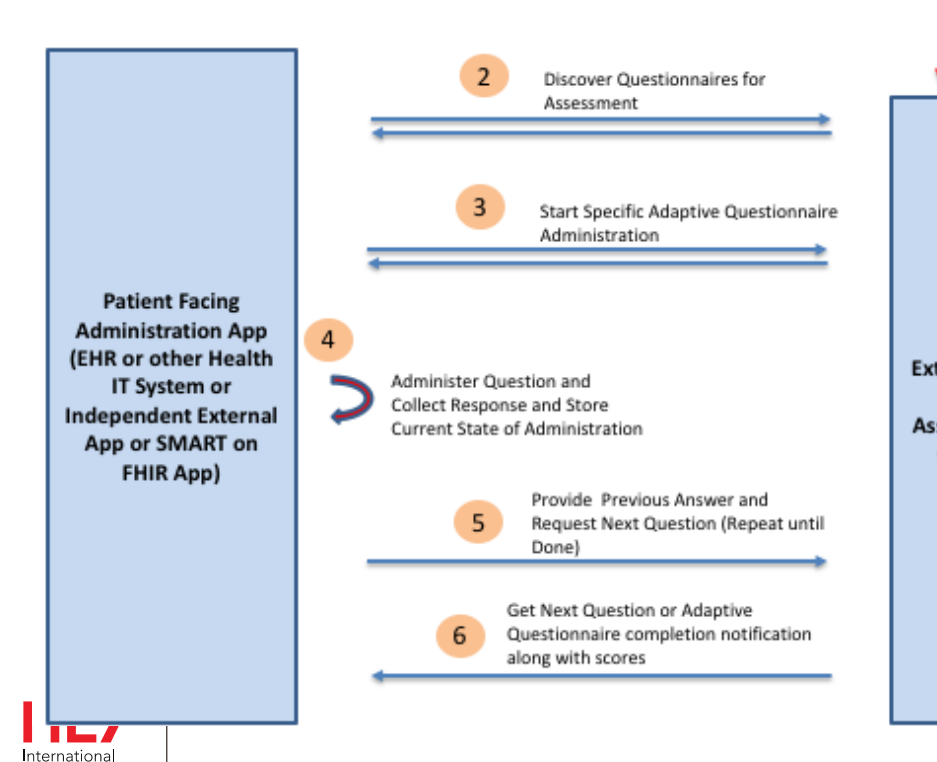

 $\mathbf{1}$ • Q:What is your name? 54125-0 – A: Arthur • Q: What is your quest? – A: Holy Grail 86505-5  $\cdot$  Q: What is the air-speed velocity of an unladen swallow? **External IRT** based Assessment 86508-9 $A$ : Center

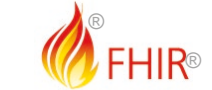

#### **MORE ON MAPPING**

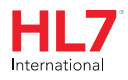

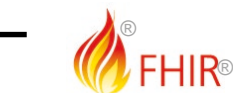

# **FHIR provides 3 tools to support mapping**

- Mappings in profiles
- Concept maps
- Structure Maps

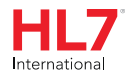

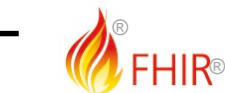

# **Profile Mappings**

#### 14.43.6 Resource Profile: SDCTaskQuestionnaire - Mappings

#### Page standards status: Draft

Mappings for the sdc-task resource profile.

```
"isModifier" : false,
"isSummary" : false,
"mapping" : ["identity" : "workflow",
    "map" : "Request.identifier, Event.identifier"
 },
   "identity" : "w5",
    "map" : "FiveWs.identifier"
 },
   "identity" : "rim",
```
#### **SDCTaskQuestionnaire** Request, Event Task identifier Request.identifier, Event.identifier instantiatesCanonical Request instantiatesCanonical, Event instantiatesCanonical

14.43.6.1 Mappings for Workflow Pattern (http://hl7.org/fhir/workflow)

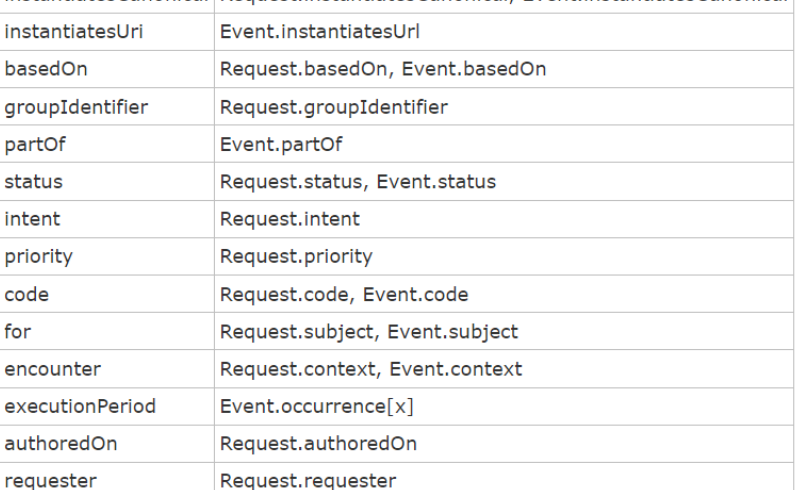

 $"map" : ".id"$ 

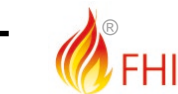

®

# **FHIR provides 3 tools to support mapping**

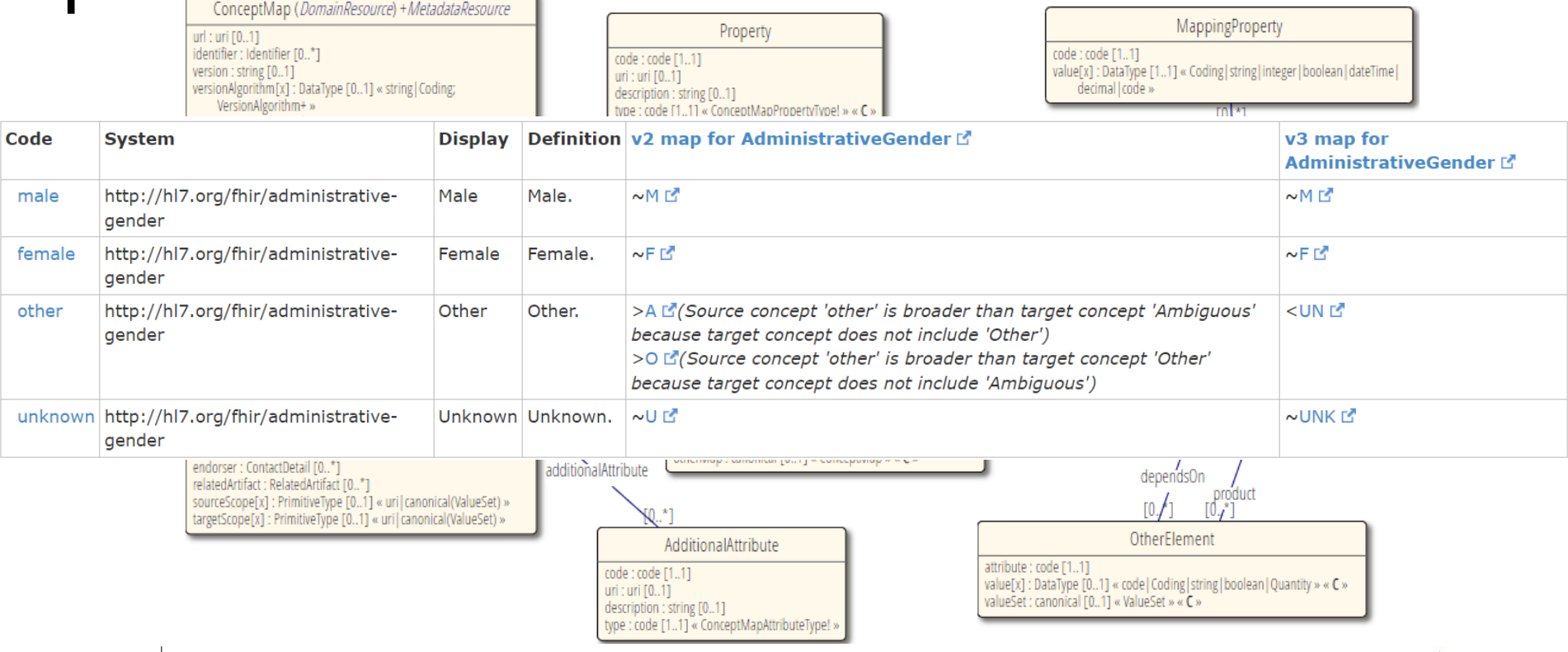

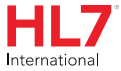

unl

®

# **FHIR provides 3 tools to support mapping**

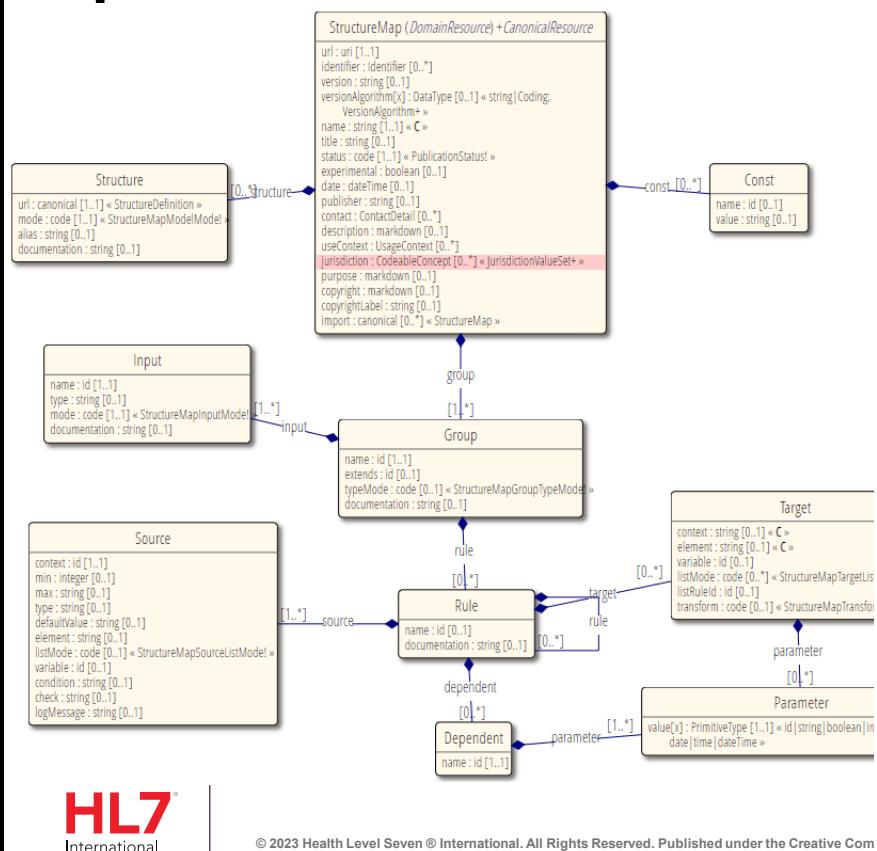

#### 14.103.1 StructureMap: SDOHCC StructureMap Hunger Vital Sign

Official URL: http://hl7.org/fhir/uv/sdc/StructureMap/SDOHCC-StructureMapHungerVitalSign

Standards status: Trial-use

Maturity Level: 3

A map that converts an SDOCC hunger vital sign guestionnaire to a Bundle of Conditions and Observations

map "http://hl7.org/fhir/uv/sdc/StructureMap/SDOHCC-StructureMapHungerVitalSign" = "SDOHCCStructureMap

// A map that converts an SDOCC hunger vital sign questionnaire to a Bundle of Conditions and Observat

uses "http://hl7.org/fhir/StructureDefinition/OuestionnaireResponse" alias questionnaireResponse as so uses "http://hl7.org/fhir/StructureDefinition/Bundle" alias bundle as target uses "http://hl7.org/fhir/StructureDefinition/Observation" alias observation as target uses "http://hl7.org/fhir/StructureDefinition/Condition" alias sdohccCondition as target uses "http://hl7.org/fhir/StructureDefinition/Observation" alias sdohccObservation as target

group sdohMapping(source src : questionnaireResponse, target bundle : Bundle) { src -> bundle.id = 'SDOHCC-BundleHungerVitalSignExample' "bundleId":  $src -> bundle.tvpe = 'transaction' "bundleType":$  $src$ .item as answerItem3 where  $linkId = '/88124-3'$  -> bundle.entry as entry, entry.resource = creat c, answerItem3, observation3, entry);

src.item where (linkId = '/88124-3') and (answer.value.code = 'LA19952-3') -> bundle.entry as entry nsformCondition(src, bundle, condition, entry);

group TransformObservation(source src : questionnaireResponse, source answerItem, target observation : Polity, request as request then {<br>src -> entry, request, method = 'POST' "obsnReauestMethod";

 $\mathbf{r} = \mathbf{r}$  and  $\mathbf{r} = \mathbf{r}$  and  $\mathbf{r} = \mathbf{r}$ 

# **Questions / Discussion**

- [lloyd@dogwoodhealthconsulting.com](mailto:lloyd@dogwoodhealthconsulting.com)
- <http://hl7.org/fhir/uv/sdc>

• Or, better yet, include the community and ask/discuss on [http://chat.fhir.org](http://chat.fhir.org/)

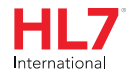

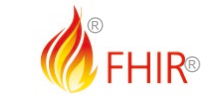